# **Sap Basis Administration By Vespa**

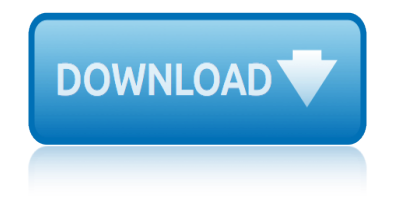

### **sap basis administration by pdf**

Purpose. This Wiki Page describes how to package and distribute SAP front end components on Windows using SAP Netweaver SAPSetup (NW SAPSetup) - SAP Installation Server Administration Tool.

### **SAP GUI Packaging and Installation - Basis Corner - SCN Wiki**

April 10, 2019. Our reputation program recognizes members for quality contributions to SAP Community. By answering questions successfully, publishing popular blog posts, and more, members can complete missions and earn badges-- and each week, we celebrate their achievements.

### **What is new in the SAP Community**

Free download SAP PDF Books and training material, online training materials, complete beginners guide, ebooks, study material. Users need to register first in order to download or read the SAP pdf books STechies

### **SAP PDF Books and Free Training Material - STechies**

SAP HANA is an in-memory data platform that is deployable as an on-premise appliance, or in the cloud. It is a revolutionary platform, which is best suited for performing real-time analytics, and developing and deploying real-time applications.

### **SAP HANA Administration Tutorial - Current Affairs 2018 ...**

Skip the marketing jargon, and jump right into the heart of the major tasks for administering SAP ASE 16. Starting with an introduction to the database and an installation overview, this book is packed with information you'll use on any platform.

### **SAP ASE 16 / Sybase ASE Administration - SAP PRESS**

Printers in SAP Systems 1. Valuedb (the default value): Spool requests are stored in database table TST03 (Advantage: backup as part of the database).

### **Printers in SAP Systems in SAP BASIS - STechies**

you can find all SAP tcodes at All SAP Transaction Codes. There are more than 100,000 tcodes there. It has the search function (based on tcode name, description, and its program) and shows the SAP menu path(s) for each tcode.

### **List of Transaction codes - ABAP Development - SCN Wiki**

JOB DESCRIPTION PAGE 1 OF 2 POSITION TITLE Senior Administrator - SAP Support CLASSIFICATION 40 (subject to JJEC review) REGION Head Office

### **JOB DESCRIPTION PAGE 1 OF 2 - greatlakes-seaway.com**

SAP Sap Hana Tcodes ( Transaction Codes ). Tcodes for Publish SAP HANA Model, FVVI Pop-up for addit.letter print., Cash Holding Years, and more. See the complete list of Tcodes for Sap Hana.

### **SAP Sap Hana Tcodes ( Transaction Codes )**

Type Handbook Document Area SAP Basis Topic Client Transport Using R3trans Author Huseyin Bilgen  $a \in \mathfrak{C}$  User masters: You select this option, for example, if you want to give all users of an existing

### **CLIENT TRANSPORT USING R3TRANS - Way2SAPBASIS.com**

# **sap basis administration by vespa**

http://www.sappoint.com Central User Administration This document shows, in brief, the steps in creating a Central User Administration. Note : To learn and understand ...

# **Central User Administration - Way2SAPBASIS.com**

Welcome to the SAP MaxDB community for learning, sharing, getting help, and keeping your SAP MaxDB skills up-to-date. Join the conversation about database administration and administration tools, find out how to download software.

# **SAP MaxDB Community | Community Topics**

All the SAP Online Help in PDFs - Very Easy to Find - A Really Good Tutorial ... SAP Online Help (which is not in PDF files) can be printed only relatively complex and be found even sometimes as well.

# **All the SAP Online Help in PDFs - Very Easy to Find - A ...**

About the Book About the E-book 430 pages, hardcover, 1.2 in. With contributions from Reiko Enghardt (master data management expert at SAP SE), Christian Geiseler (solution director for SAP MDG at SAP SE), and Dr. Boris Hoffarth (enterprise and solution architect in data and landscape management at SAP SE).

# **GDPR (General Data Protection Regulation) and SAP | Bo ...**

Mercer County Community College Financial Aid Satisfactory Academic Progress Policy SAP Policy 2015-2016 2/2/16 The U.S. Department of Education requires all students who receive financial aid, including loans to make

### $(SAP)$  is the measure of a student  $\hat{a} \in \mathbb{N}$ s overall academic ...

sapbrainsonline provides free tutorials about SAP software . Learn about different functional modules like SAP HR, MM , SAP SD and FI. Tutorials about ABAP programming.

### **SAP Online Tutorials**

Introduction. This document describes how to set up and maintain an SAP GUI Installation Server for the efficient distribution of SAP Front end Components across workstations in your organization.

# **SAP GUI Installation Server | SAP Blogs**

SAP ECC permits sending and receiving of messages, including email. NetWeaver ABAP comes with everything needed to set up the configuration. What is needed is an external email infrastructure to have a usable mail configuration in SAP that allows for sending and receiving email:

### **Configuring SAP SMTP service | SAP Blogs**

Machine learning can turn an avalanche of unstructured information ? images, documents, text, videos, speech ? into something with real business value like less down time in the field or on the factory floor, faster sales cycles, happier customers, and yes, greater revenue.

# **DESCARGAS MANUALES SAP ABAP IV - mundosap.com**

AFI16-701 18 FEBRUARY 2014 5 the potential disclosure, use or discussion of SAP material, to the attention of the PSO. The PSO shall report to the Security Director, AFOSI PJ, within 48 hours of learning thereof.

# **BY ORDER OF THE SECRETARY AIR FORCE INSTRUCTION 16-701 OF ...**

12th science biology i n chapter 1 genetic basis of inheritance all pages in textbook 168 hours you have more time than you think by 100 deadly skills by clint emerson 1000 poses by coco rocha 12 hours by 12 weeks 17 qualities of a team player by maxwell 15 seconds by gross andrew 101 stories for you and me by j p 1943 dancing bears baby bib vintage crochet pattern [10 stories of collective housing by a t research group](http://selfportrait.org.uk/12th_science_biology_i_n_chapter_1_genetic_basis_of_inheritance_all_pages_in_textbook.pdf) 11th class account by dk goyels 14th feb a love story by veena c 10 laws of leadership by bill newman 175 best babycakes [cupcake maker recipe](http://selfportrait.org.uk/12_hours_by_12_weeks.pdf)s [1993 by the center fo](http://selfportrait.org.uk/168_hours_you_have_more_time_than_you_think_by.pdf)r [applied resea](http://selfportrait.org.uk/168_hours_you_have_more_time_than_you_think_by.pdf)[rch in education crossword answer](http://selfportrait.org.uk/100_deadly_skills_by_clint_emerson.pdf)s [100 cases of ethics by co](http://selfportrait.org.uk/1000_poses_by_coco_rocha.pdf)nrad fischer 1993 by t[he center for applied](http://selfportrait.org.uk/17_qualities_of_a_team_player_by_maxwell.pdf) [research in educati](http://selfportrait.org.uk/17_qualities_of_a_team_player_by_maxwell.pdf)on [151 essays by sc gupta](http://selfportrait.org.uk/15_seconds_by_gross_andrew.pdf) 19[96 by the center for applied resea](http://selfportrait.org.uk/101_stories_for_you_and_me_by_j_p.pdf)[rch in education crossword puzzle](http://selfportrait.org.uk/1943_dancing_bears_baby_bib_vintage_crochet_pattern.pdf) answers 12 month baby food recipes [100 vocabulary words kids nee](http://selfportrait.org.uk/10_stories_of_collective_housing_by_a_t_research_group.pdf)[d](http://selfportrait.org.uk/175_best_babycakes_cupcake_maker_recipes.pdf) [to know by 5th grade 100 word](http://selfportrait.org.uk/11th_class_account_by_dk_goyels.pdf)s workbook 100 [cases by conrad](http://selfportrait.org.uk/14th_feb_a_love_story_by_veena_c.pdf) fischer [16percent solution by joel mos](http://selfportrait.org.uk/10_laws_of_leadership_by_bill_newman.pdf)kowich 12 hours sleep by 12 weeks [17 equations that changed](http://selfportrait.org.uk/1993_by_the_center_for_applied_research_in_education.pdf) [the](http://selfportrait.org.uk/1993_by_the_center_for_applied_research_in_education_crossword_answers.pdf) [world by isan stewart](http://selfportrait.org.uk/1993_by_the_center_for_applied_research_in_education.pdf) [12th std biology notes](http://selfportrait.org.uk/151_essays_by_sc_gupta.pdf) [for c](http://selfportrait.org.uk/1993_by_the_center_for_applied_research_in_education_crossword_answers.pdf)[hapter genetic basis of inheritance 20](http://selfportrait.org.uk/100_cases_of_ethics_by_conrad_fischer.pdf)16 pattern 10 minutes till bedtime by peggy rathmann 1013 ejercicios y [juegos p](http://selfportrait.org.uk/100_vocabulary_words_kids_need_to_know_by_5th_grade_100_words_workbook.pdf)[olideportivos deportes de cooperacianoposician baloncesto balonman](http://selfportrait.org.uk/1996_by_the_center_for_applied_research_in_education_crossword_puzzle_answers.pdf)o [fatbol ho](http://selfportrait.org.uk/1996_by_the_center_for_applied_research_in_education_crossword_puzzle_answers.pdf)[ckey rugby voleibol waterpo](http://selfportrait.org.uk/12_month_baby_food_recipes.pdf)lo 12 by rodd 1001 solve[d problems by michael linde](http://selfportrait.org.uk/12_hours_sleep_by_12_weeks.pdf)burg [1967 shelby must](http://selfportrait.org.uk/17_equations_that_changed_the_world_by_isan_stewart.pdf)[ang](http://selfportrait.org.uk/100_cases_by_conrad_fischer.pdf) [gt](http://selfportrait.org.uk/17_equations_that_changed_the_world_by_isan_stewart.pdf) [350 gt 500 owners inst](http://selfportrait.org.uk/100_cases_by_conrad_fischer.pdf)[ru](http://selfportrait.org.uk/12th_std_biology_notes_for_chapter_genetic_basis_of_inheritance_2016_pattern.pdf)[ction operating manual users guide 6](http://selfportrait.org.uk/16percent_solution_by_joel_moskowich.pdf)[7 ford](http://selfportrait.org.uk/12th_std_biology_notes_for_chapter_genetic_basis_of_inheritance_2016_pattern.pdf)

sap basis administration by pdfsap gui packaging and installation - basis corner - scn wikiwhat is new in the sap communitysap pdf books and free training material - stechiessap hana administration tutorial - current affairs 2018 ... [sap ase 16 / sybase ase adminis](http://selfportrait.org.uk/sap_basis_administration_by_pdf.pdf)[tration - sap pressprinters in sap systems in sap](http://selfportrait.org.uk/sap_gui_packaging_and_installation_basis_corner_scn_wiki.pdf) basis - stechieslist of transaction codes - abap development - scn wikijob [descriptio](http://selfportrait.org.uk/sap_gui_packaging_and_installation_basis_corner_scn_wiki.pdf)[n page 1 of 2 - greatlakes-seawa](http://selfportrait.org.uk/what_is_new_in_the_sap_community.pdf)[y.comsap sap hana tcodes \( tran](http://selfportrait.org.uk/sap_pdf_books_and_free_training_material_stechies.pdf)[sactio](http://selfportrait.org.uk/sap_hana_administration_tutorial_current_affairs_2018.pdf)n [codes \)client transp](http://selfportrait.org.uk/sap_pdf_books_and_free_training_material_stechies.pdf)ort using r3trans - way2sapbasis.comcentral user [administration -](http://selfportrait.org.uk/printers_in_sap_systems_in_sap_basis_stechies.pdf)[way2sapbasis.comsap maxdb community | community topics](http://selfportrait.org.uk/list_of_transaction_codes_abap_development_scn_wiki.pdf)[a](http://selfportrait.org.uk/printers_in_sap_systems_in_sap_basis_stechies.pdf)[ll](http://selfportrait.org.uk/job_description_page_1_of_2_greatlakes_seaway_com.pdf) [the](http://selfportrait.org.uk/printers_in_sap_systems_in_sap_basis_stechies.pdf) [sap online help in pdfs - very easy to find - a](http://selfportrait.org.uk/job_description_page_1_of_2_greatlakes_seaway_com.pdf) [...gdpr \(general data protection](http://selfportrait.org.uk/sap_sap_hana_tcodes_transaction_codes.pdf) [regulat](http://selfportrait.org.uk/sap_sap_hana_tcodes_transaction_codes.pdf)ion) and sap  $\vert$  bo ...(sap) is the measure of a student a  $\epsilon$ <sup>m</sup>s overall academic ...sap online tutorialssap gui installation server | sap blogs [configuring sap smtp service | sa](http://selfportrait.org.uk/central_user_administration_way2sapbasis_com.pdf)[p blogsdescargas manuales sap abap iv](http://selfportrait.org.uk/sap_maxdb_community_community_topics.pdf)  [mundosap.comby order of the secretary air force ins](http://selfportrait.org.uk/all_the_sap_online_help_in_pdfs_very_easy_to_find_a.pdf)[truction 16-701 of ...](http://selfportrait.org.uk/gdpr_general_data_protection_regulation_and_sap_bo.pdf)

[sitemap ind](http://selfportrait.org.uk/descargas_manuales_sap_abap_iv_mundosap_com.pdf)[ex](http://selfportrait.org.uk/by_order_of_the_secretary_air_force_instruction_16_701_of.pdf)

[Home](http://selfportrait.org.uk/sitemap.xml)